#### NMIN102

# Programování 2

### B-stromy

### RNDr. Michal Žemlička, Ph.D.

#### **B-strom**

*B-strom (řádu m)* je rozvětvený výškově vyvážený orientovaný strom splňující tato omezení:

- 1. kořen má nejméně dva potomky a nejvýše m potomků, není-li listem;
- 2. každý uzel kromě kořene a listů má nejméně *[m/2]* a nejvýše m potomků;
- 3. každý uzel má nejméně  $\lceil m/2 \rceil 1$  a nejvíce  $m 1$  datových záznamů; kořen má nejméně 1 datový záznam;
- 4. všechny větve jsou stejně dlouhé

#### **B-strom – organizace dat v uzlu**

 $[p_0, (k_1, p_1, d_1), (k_2, p_2, d_2), \ldots, (k_n, p_n, d_n), u]$ kde  $p_i$  jsou ukazatelé na potomky,  $k_i$  klíče,  $d_i$  data a  $u$ nevyužitý prostor

Záznamy  $(k_i, p_i, d_i)$  jsou uspořádány vzestupně dle klíčů.

#### **B-strom – modifikace**

Kořen podstromu může rozdělovat klíče v uzlech podstromu neostře (strom pak nazýváme *redundantní* – na původní verzi se budeme odkazovat jako na *neredundantní*), což dovolí i následující úpravy:

- Data mohou být uložena pouze v listech v nelistových uzlech jsou pouze klíče.
- Data mohou být uložena odděleně na poslední úrovni pak ukazatelé neukazují na další uzly stromu, ale na data.

#### **B-strom – příklad**

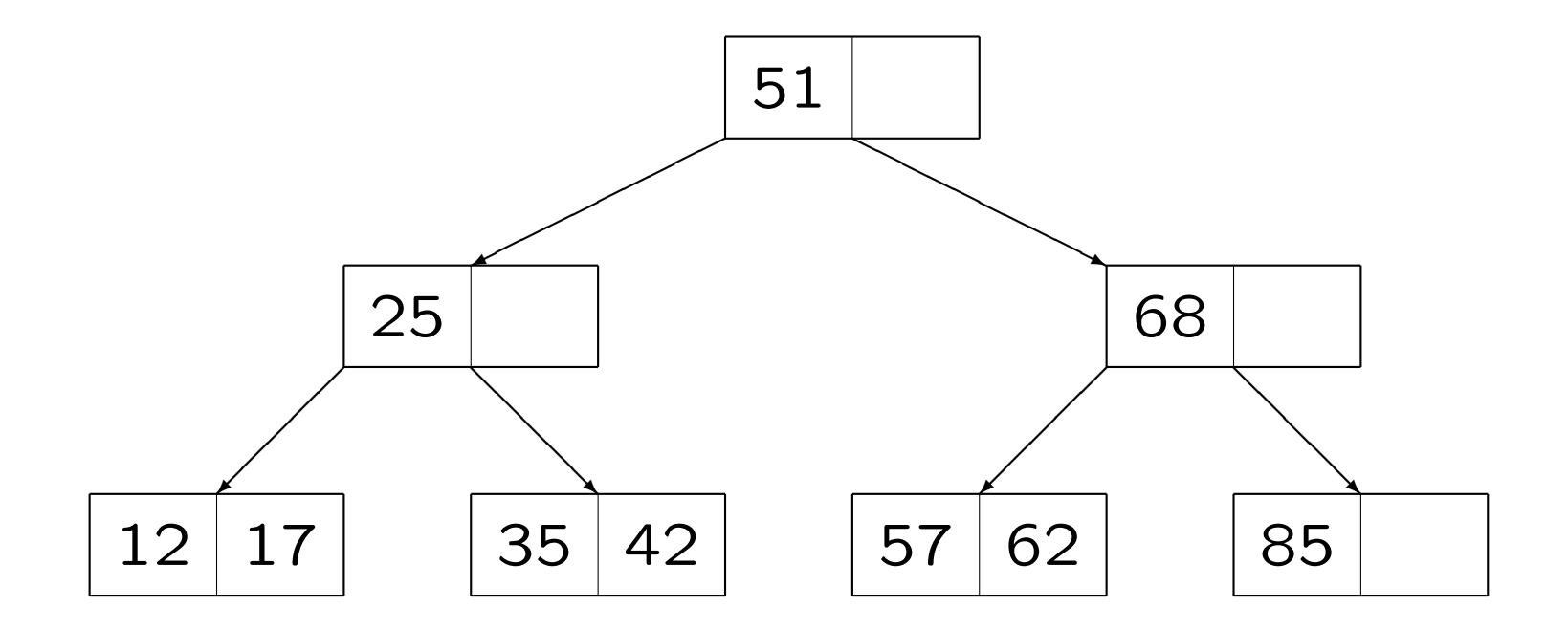

Neredundantní B-strom (2-3)-strom

#### **B-strom – štěpení**

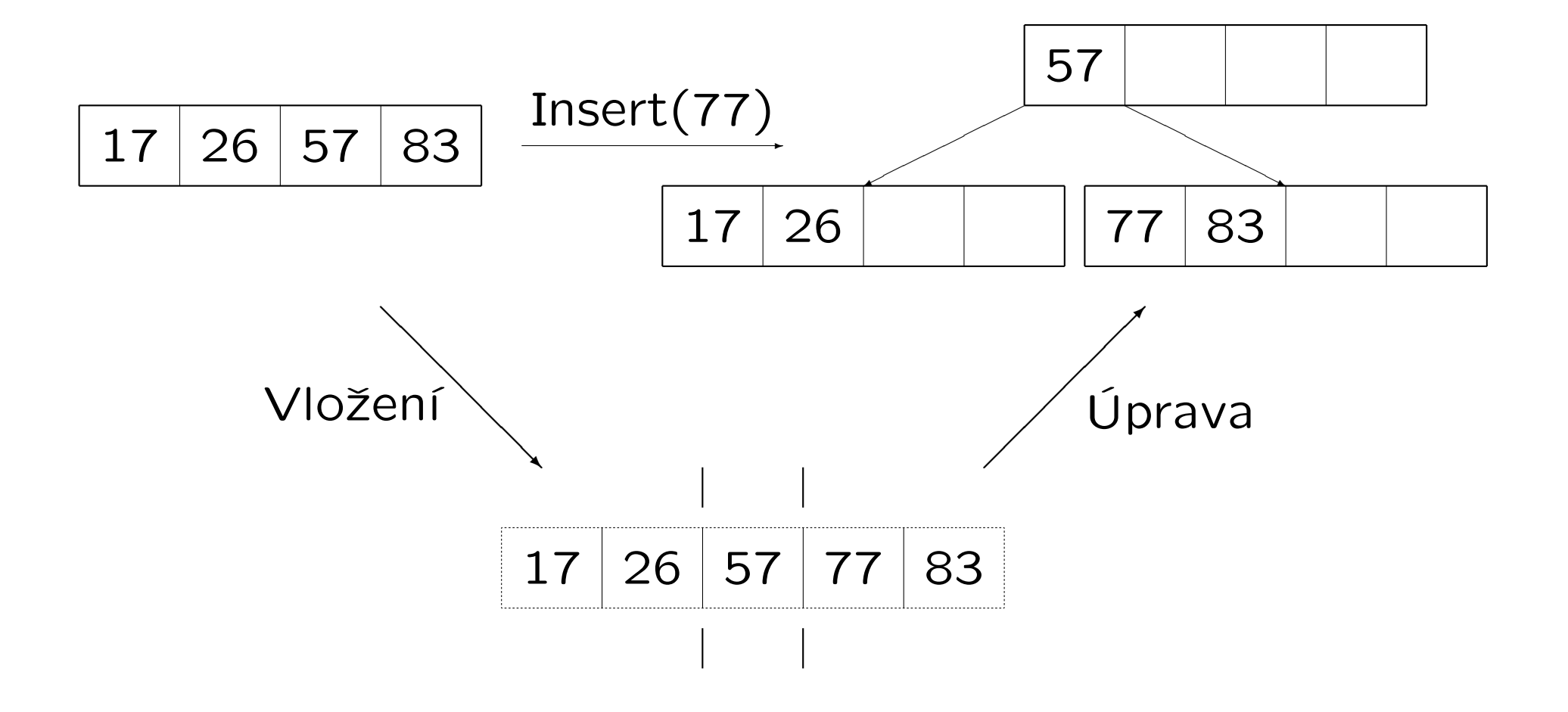

#### **B-strom – struktury**

Pro neredundantní variantu s daty v uzlech můžeme použít tyto struktury:

## TYPE rec  $=$  RECORD p:PgAdr; k:Key; d:Data END;  $page = RECORD$ m : Integer;  $\{zaplnění stránky\}$ leaf : Boolean; *{ je to list? }* p0 : PgAdr; body : ARRAY [1..MaxM] OF rec; END;

#### **B-strom – struktury (2)**

Pro rekurzivní variantu s daty v uzlech je třeba použít variantní strukturu:

#### TYPE

 $\text{irec} = \text{RECORD}$  p:PgAdr; k:Key;  $\text{END}$ ;  $drec = RECORD$  k:Key; d:Data  $END$ ;

### **B-strom – struktury (3)**

Také je třeba si pamatovat celou větev ve stromě (přinejmenším pro vkládání a vypouštění):

**TYPE**  $Branch = RECORD$ h : Integer; PgPtr: ARRAY [1..hmax] OF PgAdr; Ind: ARRAY [1..hmax] OF Integer; END;

#### **B-strom – Access**

```
PROCEDURE Access(root:PgAdr; k:Key; VAR s:Branch;
     VAR found:Boolean);
VAR pt:PgAdr; i:Integer;
BEGIN
     s.h:=0; pt:=root;
     IF root=NIL THEN BEGIN found:=false; Exit END;
     REPEAT
          s.h:=s.h+1; s.ptr[s.h]:=pt; GetPage(pt,pg);
          Search(pg,k,found,i,pt); s-ind[s.h] := iUNTIL pg.leaf
END;
```
#### **B-strom – Insert**

PROCEDURE Insert(VAR root:PgAdr; r:rec; VAR ok:Boolean);

VAR wr:rec; wk:Key; pt:PgAdr; p1,p2:page; found:Boolean; s:Branch; i:Integer;

BEGIN

```
IF root=NIL THEN InitRoot(root,s)
```

```
ELSE BEGIN Access(root,r.k,s,found);
```

```
IF found THEN BEGIN ok:=false; Exit END
```
END;

```
ok:=true; wr:=r; GetPage(s,ptr[s.h],p1);
```
#### **B-strom – Insert (2)**

```
FOR i:=s.h DOWNTO 1 DO
    WITH p1 DO BEGIN
         IF m < MaxM THEN
              BEGIN MemIns(p1,wr,s.ind[i]); Exit END;
         Split(p1,wr,p2,pt);
         IF i=1 THFN
               BEGIN NewRoot(p1,p2,root,pt); Exit END;
         wk:=body[m].k; GetPage(s.ptr[i-1],p1); wr.p:=pt;
          body[s.ind[i-1]].k:=wk; wr.k:=p2.ibody[p2.m].kEND;
```
END;